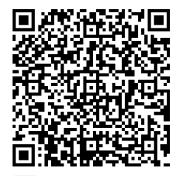

# Census Register

### **APPLYING FOR AN APPOINTMENT**

### Please go to:

https://seuelectronica.ajuntament.barcelona.cat/APPS/portaltramits/formulari/ptbcitaprevia/T128/init/es/default.html?T128\_tema=PAD

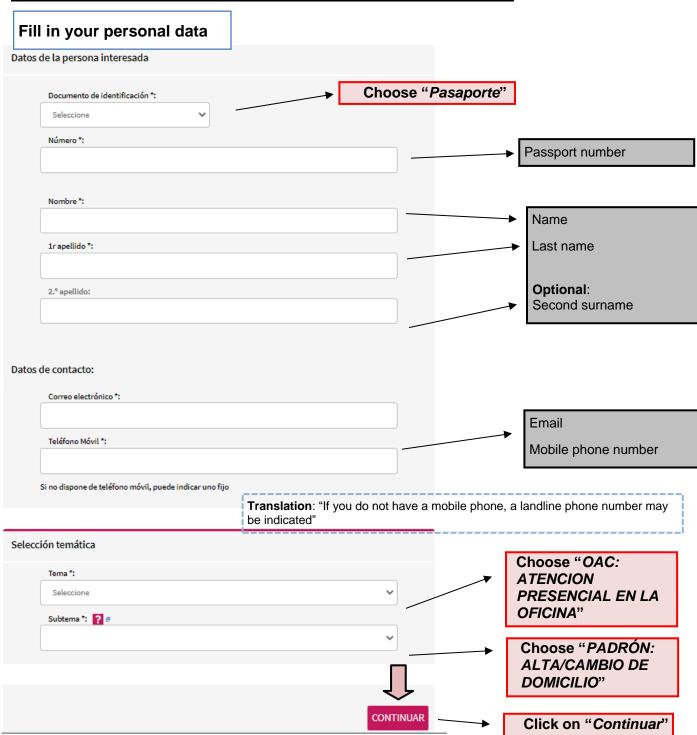

#### Petició cita

### Choose the location

that is the most convenient to you

A continuació es mostren les oficines i dates mes properes a la temàtica i data seleccionada

Oficina Atenció Ciutadana Ciutat Vella ??

Carrer Ramelleres, 17 - 08001 Barcelona

Cites a partir del: 03/10/2022

Oficina Atenció Ciutadana Eixample ?

Carrer Aragó 328 - 08009 Barcelona

Cites a partir del: 06/09/2022

Oficina Atenció Ciutadana Gràcia ?

Pl. Vila de Gràcia 2 - 08012 Barcelona

Cites a partir del: 04/10/2022

Oficina Atenció Ciutadana Horta-Guinardó ??

Carrer Lepant 387 - 08025 Barcelona

Cites a partir del : 06/10/2022

Oficina Atenció Ciutadana La Marina ?

Pg. Zona Franca 185-219 - 08038 Barcelona

Cites a partir del: 04/10/2022

Oficina Atenció Ciutadana Les Corts ?

Plaça Comas 18 - 08028 Barcelona

Cites a partir del: 04/10/2022

Oficina Atenció Ciutadana Nou Barris ?

Plaça Major Nou Barris 1 - 08042 Barcelona

Cites a partir del : 28/09/2022

Oficina Atenció Ciutadana Sant Andreu ?

Carrer Segre, 24-32 - 08030 Barcelona

Cites a partir del: 03/10/2022

Oficina Atenció Ciutadana Sant Martí ?

Pl. Valentí Almirall 1 - 08018 Barcelona

Cites a partir del: 30/09/2022

Oficina Atenció Ciutadana Sant Miquel ??

Pl. Sant Miquel 3 - 08002 Barcelona

Cites a partir del: 07/10/2022

Oficina Atenció Ciutadana Sants - Montjuïc ?

Carrer Creu Coberta 104 - 08014 Barcelona

Cites a partir del: 04/10/2022

Oficina Atenció Ciutadana Sarrià - Sant Gervasi ?

Carrer Anglí 31 - 08017 Barcelona

Cites a partir del : 04/10/2022

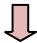

Click on "Continuar"

Earliest available date

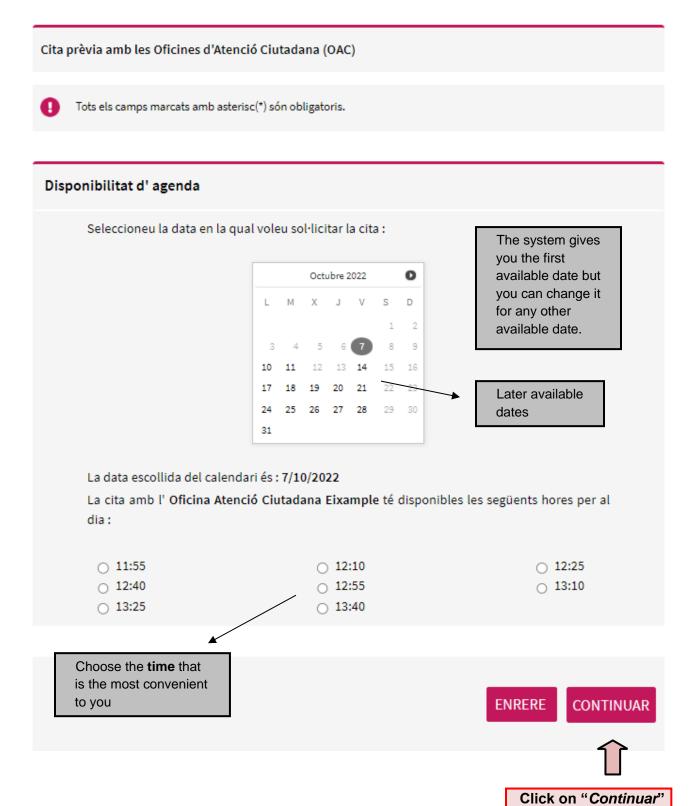

## Cita prèvia amb les Oficines d'Atenció Ciutadana (OAC) Tots els camps marcats amb asterisc(\*) són obligatoris. Descripció de la consulta \* Indiqui l'adreça d'empadronament\*: You need to indicate here the full adress of your place of CONTINUAR ENRERE residence. Remember to type: Street name Number of the house/flat/residence Postal code (please note that in Barcelona each zone has a diferent code) Click on "Continuar" And in case you're residing on a flat/residence: Flat floor Door number

Stair number/letter and/or block number/letter if

needed

Cita prèvia amb les Oficines d'Atenció Ciutadana (OAC)

### Confirmació de dades

Confirmeu si la informació és correcta:

### Dades de la persona interessada

NIF:

Nom i cognoms:

### Dades de contacte:

Telèfon Mòbil:

Correu electrònic:

Your personal data and contact information

will be indicated here.

Please **double-check** if it's the right one. If you notice any mistake, click on "**MODIFICAR INFORMACIÓ**" at the end of the screen to modify it.

### Motiu de la sol·licitud

Oficina: Oficina Atenció Ciutadana Ciutat Vella ?

Carrer Ramelleres, 17 - 08001 Barcelona

Tema OAC: ATENCIÓ PRESENCIAL A L'OFICINA

Subtema PADRÓ GESTIONS

Dia 18/10/2022

Hora 11:20

Descripció de la consulta \* test

Office, date and time requested for your appointment.

ENRERE

MODIFICAR INFORMACIÓ

**ENVIAR** 

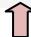

Click on "Continuar" to confirm your appointment

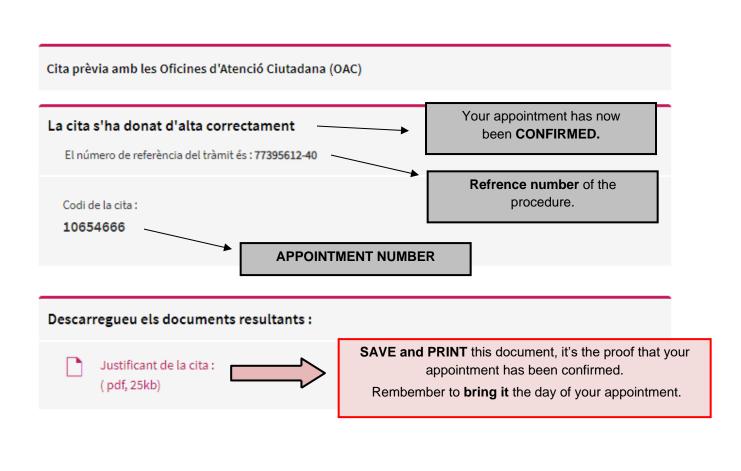